## KYOEI SYSTEM

## **マルウェアを含むウィルスを防ぐ設定について**

~ウィルス対策ソフト NOD32 の、Outlookの統合設定方法~

いつもお世話になっております。最近、メールに添付されたWordファイルによるウィルス感染の被害が増 えてきております。弊社より、ウィルス対策ソフト NOD32を導入させていただいているお客様向けに、NOD32 の機能を活用したウィルス対策の設定方法をご紹介させていただきます。

弊社HP (<https://www.kyoeisystem.co.jp/>) にも記載しておりますので、ご確認よろしくお願いいたします。 ご不明点等ございましたら、弊社営業担当までご連絡ください。(TEL:06-6535-7511)

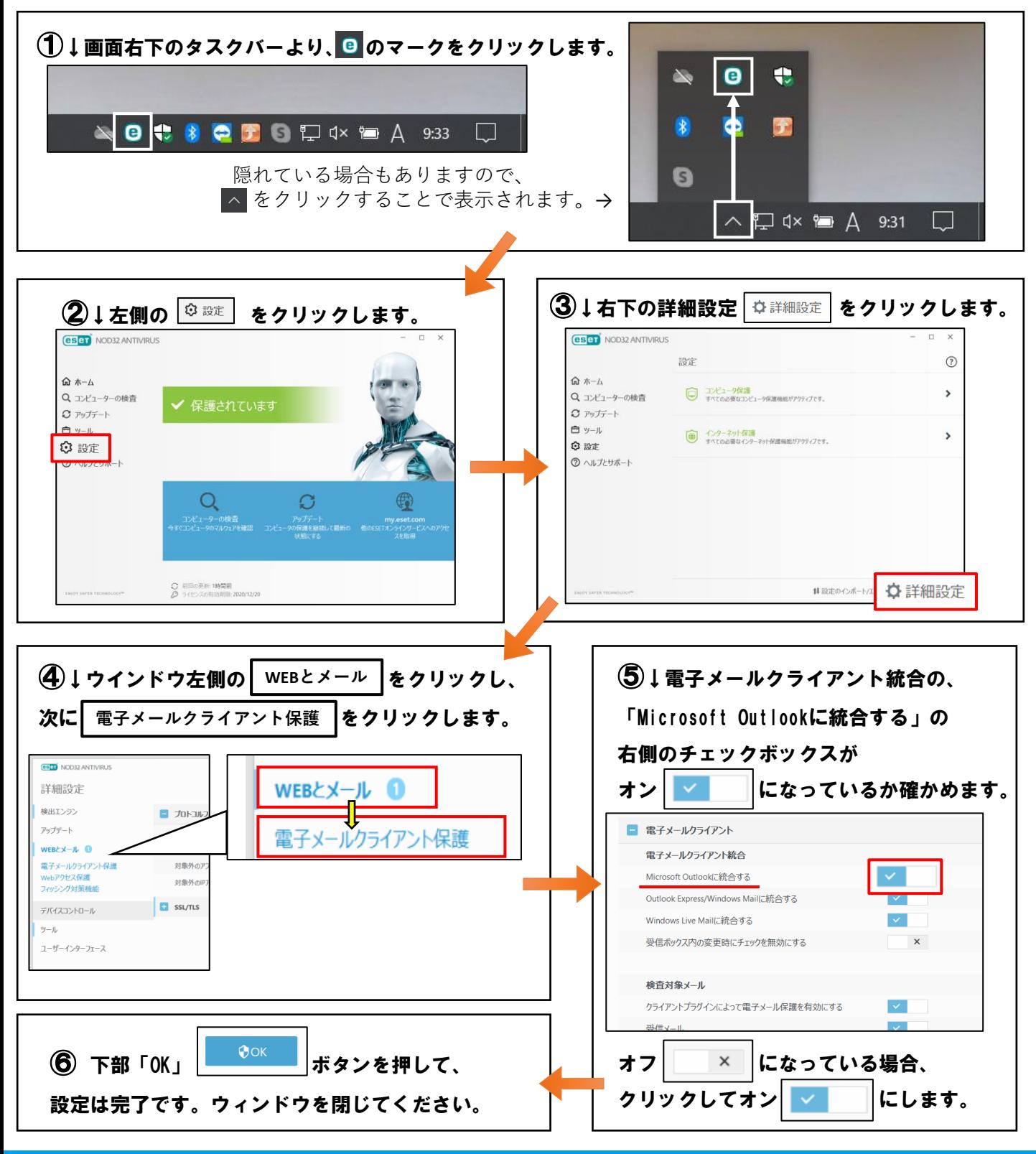

Copyright ⓒ Kyoei System Co.,Ltd. , All right reserved https://www.kyoeisystem.co.jp/